# Yealink

# SIP-T27G

# Téléphone SIP standard et à prix abordable pour les professionnels

Avec une plus grande rapidité de réponse sur son interface utilisateur et une meilleure performance, le téléphone IP SIP-T27G, remplaçant le T27P, est le dernier appareil Yealink aux riches fonctionnalités alliant capacités vocales supérieures et fonctionnalités avancées. La technologie Yealink Optima et le codec large bande Opus apporte une qualité de son incomparable pour des communications productives.

Avec un tout nouveau port USB, le SIP-T27G offre des fonctionnalités supplémentaires grâce au Bluetooth, au Wi-Fi et à la possibilité d'enregistrement USB. Basé sur le réseau GIgE,le téléphone SIP-T27G intègre également l'Ethernet Gigabit permettant un traitement rapide des appels. En utilisant des protocoles standards de cryptage, le SIP-T27G permet un provisioning à distance hautement sécurisé ainsi que des mises à jour logicielles.

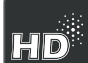

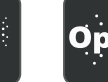

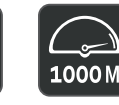

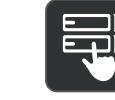

Voix HD Optima

Gigabit

Codec Opus Gigabit USB 2.0 Sans papier

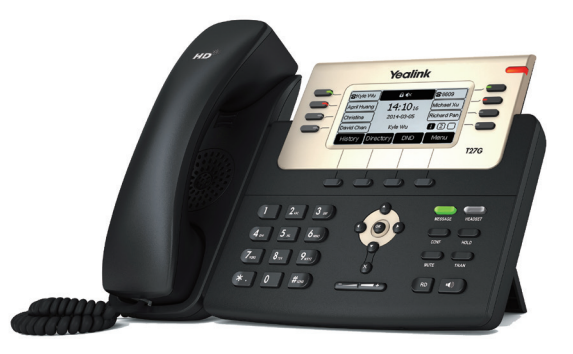

# Caractéristiques clés et avantages

# Son HD

La technologie vocale HD Optima de Yealink combine un matériel et un logiciel de pointe avec une technologie large bande pour des performances acoustiques optimales. Étant un codec audio polyvalent et totalement ouvert, Opus est conçu pour produire un son HD de plus haute qualité que d'autres codecs large bande sur un réseau à haut débit. Cependant, si votre réseau est de piètre qualité, Opus peut vous offrir une meilleure qualité audio que d'autres codecs à bande étroite.

# Personnalisation simple et haute évolutivité

Avec un tout nouveau port USB, le SIP-T27G est un téléphone de bureau idéal, puissant et évolutif avec des fonctions Bluetooth, Wi-Fi et enregistrement USB. Il comporte trois pages de touches flexibles pouvant être programmées avec un maximum de 21 touches DSS sans papier.

# Configuration et Installation d'une grande efficacité

Le SIP-T27G de Yealink permet une configuration efficace et un déploiement en masse sans effort grâce au service de redirection et de configuration (RPS) et au mécanisme d'amorçage de Yealink pour vous aider à effectuer une configuration automatique sans réglages manuels complexes, ce qui rend le SIP-T27G simple à déployer, à entretenir et à mettre à niveau.

# Transport sécurisé et interopérabilité

Le SIP-T27G utilise le SIP via le protocole Transport Layer Security (TLS/SSL), une technologie de sécurité réseau moderne. Il est également compatible avec les principaux fournisseurs de commutateurs logiciels 3CX et Broadsoft Broadworks.

- Voix HD Optima Yealink
- Écran graphique LCD 3,66" 240 x 120 pixels avec rétroéclairage
- Gigabit
- USB 2.0
- Prise en charge du codec Opus\*
- 6 comptes SIP max.
- Design sans étiquettes en papier
- Prise en charge de l'alimentation sur Ethernet (PoE)
- Casque téléphonique, prise en charge EHS
- Prend en charge des modules d'extension

# Yealink

# Caractéristiques du SIP-T27G

#### Caractéristiques audio

- > Voix HD : Combiné HD, haut-parleur HD
- > Codec large bande : AMR-WB (optional), Opus\*, G.722 > Codec bande étroite : AMR-NB (optional), Opus\*,
- G.711(A/µ), G.723.1, G.729, G.729A, G.726, iLBC > Numérotation par fréquence vocale (DTMF) : In-band, Out-of-band (RFC 2833) et SIP INFO
- > Haut-parleur full-duplex à compensateur d'écho acoustique (AEC)
- > VAD, CNG, AEC, PLC, AJB, AGC

#### Caractéristiques du téléphone

- > 6 comptes VoIP
- > Numérotation, recomposition rapide à l'aide d'un seul bouton
- > Renvoi d'appel, appel en attente
- > Transfert d'appel, mise en attente
- > Rappel, écoute collective
- > Mode discrétion, réponse automatique, fonction « Ne pas déranger » (DND)
- > Conférence à 3
- > Appel IP direct sans proxy SIP
- > Choix/importation/suppression de sonnerie
- > Ligne directe, appel d'urgence
- > Réglage de l'heure et de la date manuel ou automatique
- > Plan de numérotation, Navigateur XML, URL/URI d'action
- > RTCP-XR (RFC3611), VQ-RTCPXR (RFC6035)
- > 1 port USB (conforme 2.0): Oreillette Bluetooth via BT40, synchronisation des contacts via BT40, Wi-Fi via WF40, enregistrement des appels sur une clé USB
- > Touche DSS améliorée

#### Répertoire

- > Répertoire téléphonique local de 1000 entrées max.
- > Liste noire
- > Répertoire distant XML/LDAP
- > Numérotation intelligente
- > Recherche/importation/exportation de répertoire téléphonique
- > Historique des appels : composés/reçus/ manqués/transférés

# Caractéristiques IP-PBX

- > Tableau de voyants d'occupation (BLF)
- > Ligne pontée (BLA)
- > Appel anonyme, rejet des appels anonymes
- > Bureau partagé, messagerie vocale
- > Sièges flexibles

Pour en savoir plus

sales@yealink.com

- > Parcage d'appel, reprise d'appel
- > Dirigeant et assistant
- > Enregistrement centralisé des appels
- > Messagerie vocale visuelle
- > Enregistrement d'appels

# Afficheur et témoin indicateur

- > Écran graphique LCD 3,66" 240 x 120 pixels avec rétroéclairage
- > Témoin indicateur lumineux de message et d'appel en attente
- > Témoins lumineux bicolore (rouge et vert) d'informations d'état de ligne
- > Interface utilisateur intuitive avec icônes et touches programmables
- > Interface utilisateur multilingue
- > Identifiant de l'appelant avec nom et numéro > Économie d'énergie

### Touches de fonction

- > 6 touches lumineuses de ligne
- > 8 touches de ligne peuvent être programmées jusqu'à 21 touches DSS sans papier (vue sur 3 pages)
- > 8 touches programmables : message, casque, conférence, silencieux, attente, transfert, rappel, haut-parleur mains libres
- > 4 touches « programmables » contextuelles
- > 6 touches de navigation
- > 2 touches de commande de volume
- > Touche lumineuse de message
- > Touche lumineuse de casque téléphonique

## Interface

- > Double port Gigabit Ethernet
- > Alimentation sur Ethernet (IEEE 802.3af), Classe 3
- > 1 port USB (conforme 2.0)
- > 1 port combiné RJ9 (4P4C)
- > 1 port casque RJ9 (4P4C)
- > 1 port EHS RJ12 (6P6C)
- > 1 port EXT RJ12 (6P6C) : Prend en charge jusqu'à 6 modules d'extension pour une application de typeconsole opérateur

#### Autres caractéristiques physiques

- > Couleur: Noir
- > Socle à 2 angles réglables
- Montage mural
- Adaptateur secteur externe Yealink (facultatif) : Entrée 100-240 V CA et sortie 5 V CC/1,2A
- Consommation électrique (bloc d'alimentation) : 1,4-3,0W
- > Consommation électrique (PoE) : 1,7-7,0W
- > Dimensions (L\*P\*H\*E) : 265 mm x 210 mm x 170,5 mm x 53,5 mm
- > Humidité de fonctionnement : 10 à 95 %
- > Température de fonctionnement : -10 à 50 °C

#### Gestion

- > Configuration : navigateur/téléphone/ automatique
- > Configuration automatique via FTP/TFTP/HTTP/
- HTTPS pour un déploiement en masse
- Configuration automatique par PnP

YEALINK NETWORK TECHNOLOGY CO., LTD. Email : sales@yealink.com Site web : www.yealink.com

Pour connaître comment les solutions Yealink peuvent aider votre organisation, visitez notre site web à l'adresse www.yealink.com ou envoyez un courrier électronique à

> Gestion de dispositif Broadsoft

\* Opus : Prend en charge des taux d'échantillonnage de 8 kHz (bande étroite) et 16 kHz (large bande)

r. PC Internet e<br>T E  $DC5V$  $\mathbf{O}$ EXT PC Internet **©** Ù

- > Zero-sp-touch TR-069
- > Verrouillage du téléphone pour une
- protection personnelle de la vie privée > Réinitialisation des paramètres d'usine, redémarrage
- > Exportation de bloc de suivi, journal système

#### Réseau et sécurité

- > SIP v1 (RFC2543), v2 (RFC3261)
- > Serveur d'appel redondant pris en charge<br>> Traversée NAT : Mode STUN
- > Traversée NAT : Mode STUN
- > Mode proxy et mode de liaison SIP homologue
- > Attribution IP : statique/DHCP
- > Serveur web HTTP/HTTPS
- > Synchronisation de la date et de l'heure par protocole SNTP
- > UDP/TCP/DNS-SRV (RFC 3263)
	- > QoS : Balise 802.1p/Q (VLAN), couche 3 ToS DSCP

REACH ISO 9001  $\circ$ 

**v** broadsoft

> SRTP pour la voix

configuration

MD5/MD5-sess > OpenVPN, IEEE802.1X

> LLDP/CDP/DHCP VLAN

Contenu de l'emballage > Contenu de l'emballage : - Téléphone IP Yealink SIP-T27G Combiné avec cordon

 $> IPv6$ 

> ICE

- Socle

Conformité

 $3<sub>ex</sub>$ Genesys<sup>®</sup>

CE & FC

 $USR 20$ 

Protocole de sécurité de la couche de transport (TLS) > Gestionnaire de certificat HTTPS

> Chiffrement AES pour le fichier de

Authentification Digest utilisant

Câble Ethernet (câble UTP CAT5E 1,5 m)

- Adaptateur d'alimentation (en option) Support de montage mural (en option)

Clé USB

Guide de démarrage rapide

Quantité/Carton : 5 pièces Poids net/carton : 6,6 kg > Poids brut/carton : 7,4 kg > Dimensions du coffret : 295 mm x 224 mm x 115 mm Dimensions du carton : 602 mm\*308 mm\*236 mm

Asterisk<sup>o</sup><br>Compatible

metaswitch

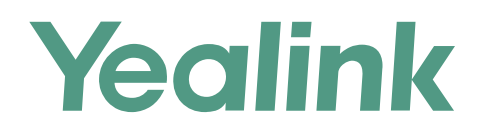

# **À propos de Yealink**

Yealink est un des constructeurs leader dans le monde de solutions de communication et de collaboration d'entreprises, offrant des services de vidéo conférence aux entreprises du monde entier. Yealink ne se consacre pas seulement à la recherche et au développement, mais insiste également sur l'innovation et la création. Avec des brevets techniques exceptionnels dans le domaine du cloud computing, de la technologie audio, vidéo et du traitement des images, Yealink a construit une solution de collaboration en conférence audio et vidéo en alliant services cloud et produits à la pointe de la technologie. En tant que leader dans plus de 140 pays incluant les Etat-Unis, le Royaume-Uni et l'Australie, Yealink se hisse au premier rang sur le marché mondial des envois de téléphones SIP.

## **Propriété intellectuelle**

## Copyright © 2018 YEALINK (XIAMEN) NETWORK TECHNOLOGY CO., LTD.

Copyright © 2018 Yealink (Xiamen) Network Technology CO., LTD. Tous droits réservés. Aucune partie de cette publication ne peut être reproduite ou transmise sous quelque forme ou par quelque moyen que ce soit, électronique ou mécanique, par photocopie, enregistrement ou de toute autre façon, à quelque fin que ce soit, sans l'autorisation écrite expresse de Yealink (Xiamen) Network Technology CO., LTD.

### **Assistance technique**

Consultez Yealink WIKI (http://support.yealink.com/) pour télécharger les derniers micrologiciels, lire la documentation, les questions fréquemment posées, et plus encore. Pour un meilleur service, nous vous conseillons d'utiliser le système de tickets d'assistance de Yealink (http://ticket.yealink.com) pour nous faire part de tous vos problèmes techniques.

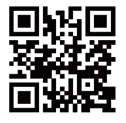

YEALINK (XIAMEN) NETWORK TECHNOLOGY CO.,LTD. Site web : www.yealink.com Adresse : No.1 Ling-Xia North Road, High Tech Park, Huli District, Xiamen City, Fujian, République populaire de Chine Copyright © 2018 Yealink Inc. Tous droits réservés.